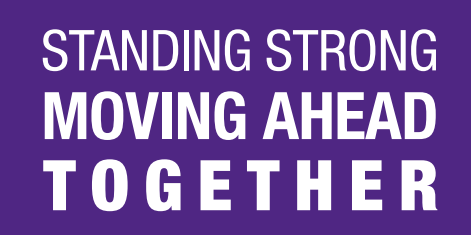

### Introducing Your Benefits Resources™ (YBR)

Managing your WEA Select benefits just got easier. As of January 2, 2013, Your Benefits Resources (YBR) at **http://resources.hewitt.com/wea** is your gateway to your WEA Select benefits information 24 hours a day, 7 days a week, 365 days a year! Your 2012–13 WEA Select benefit elections were automatically converted to YBR. All you need to do is create a user ID and password, and then log on and explore your personal benefits information.

# It's Fast It's Easy It's Online

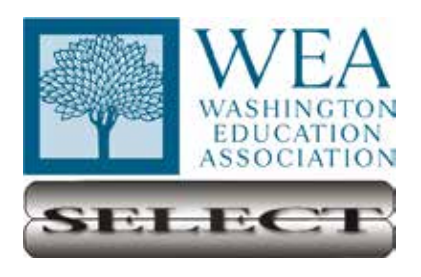

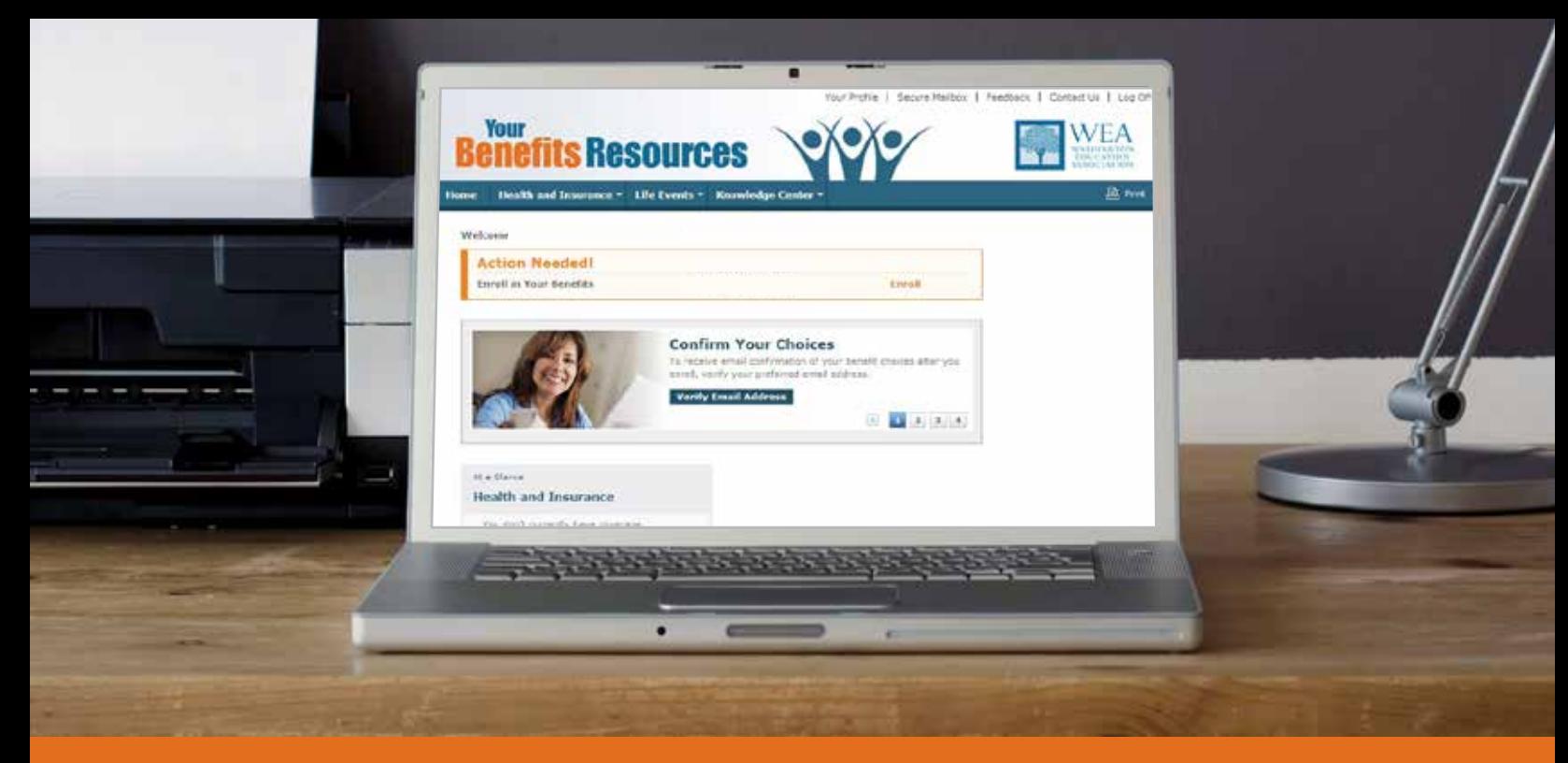

# What You'll Find on YBR

#### **Clear the Clutter!**

Prefer to get emails about your benefits from YBR instead of regular mail? No problem. All it takes is your email address. After setting up your user ID and password on YBR, at **http:// resources.hewitt.com/wea** (see page 3), select the **Your Profile** tab at the top of the home page and then **Personal Information** in the drop-down box. Follow the steps to enter your email address and update your preferred delivery method for required notices and other correspondence.

Throughout the year:

- Review at-a-glance information about the WEA Select medical (Premera), dental (Washington Dental Services and/or Willamette Dental), and vision (VSP or Premera) benefits you and your dependents are enrolled in, including your total cost of coverage (not including district funding for benefits).
- Change your benefits when you have a qualified status change or life event (such as you get married, divorced, have a baby or adopt a child).
- Review coverage information.
- Verify a dependent's eligibility for benefits coverage.
- Use your mobile device to access a mobile version of the site that lets you review your current health coverage…and more.

And when it's time to enroll for 2013–14 benefits this fall, you'll use YBR's online tools to compare your WEA-provided benefit options and costs, and enroll online.

Your Benefits Resources is available anywhere you have an Internet connection. You can access Your Benefits Resources via the Internet at **http://resources.hewitt.com/wea**.

#### **Your Benefits Resources**

Starting January 2, 2013, go to: **http://resources.hewitt.com/wea**

The first time you access the website, click **Register as a New User** and enter the last four digits of your Social Security number, your date of birth, and your home ZIP code. You'll be prompted to create a user ID (between 8 and 20 characters) and a password (between 8 and 20 characters).

You'll also be asked to answer a few security questions. If you forget your user ID or password, you can access YBR by correctly answering the security questions. You can also enter a hint to help you remember your password.

The sooner you register, the sooner you can view your WEA Select benefits information and manage your benefits.

**For information about non-WEA Select benefits, contact your local benefits/payroll office.**

#### **WEA Select Benefits Center**

When you have questions about your WEA-provided benefits that aren't answered on YBR, or you need help accessing the YBR website, call the WEA Select Benefits Center at **1-855-668-5039**.

Customer service representatives are available Monday through Friday from 9 a.m. to noon and 1 p.m. to 6 p.m., Pacific time, excluding holidays.

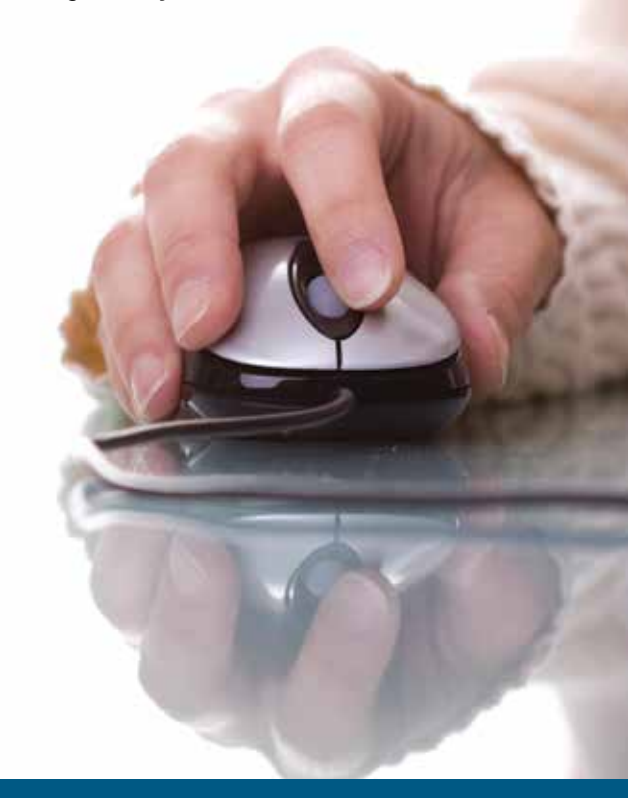

#### One Password Does It All!

Once you've created your password, you'll use it to log on to the Your Benefits Resources website and to call the WEA Select Benefits Center. Keep your user ID and password in a safe, secure place. If you forget your user ID or password, just click on **I Forgot My User ID** or **I Forgot My Password** and follow the prompts. You can retrieve your user ID by verifying the last four digits of your Social Security number and your date of birth. You can reset your password online by answering security questions or have a new password mailed to your preferred mailing address on file within 10 business days.

# Making Benefit Changes During the Year

In general, you can only make changes to your benefits coverage during annual enrollment. However, some changes in your life and/or in a dependent's jobknown as qualifying life events—can affect your benefits. These include things like marriage, divorce, birth or adoption of a child, or a dependent losing or gaining coverage in another plan.

When you experience a qualifying life event, you can make changes to your WEA Select benefits right on the Your Benefits Resources website.

**Remember: You must make your benefit changes within 60 days of the qualifying life event. Otherwise, you can't make benefit changes until the next annual enrollment period.** 

#### **Need Help? Call the WEA Select Benefits Center**

If you need help using the Your Benefits Resources website or can't access it from where you are, call the WEA Select Benefits Center at **1-855-668-5039**. Representatives are available Monday through Friday from 9 a.m. to noon and 1 p.m. to 6 p.m., Pacific time, excluding holidays. For your security, you'll need to provide your password in order for a benefits center representative to access your personal information. It's the same password you use to access the Your Benefits Resources website. If you haven't set up a password, the phone system will prompt you to create one. If you forget your password, the system will tell you how to reset it.

#### Translation Services Available

If you need help in a language other than English, ask the representative for a translator who speaks your language and hold while a translator is contacted.

This brochure highlights how to access the Your Benefits Resources website and the WEA Select Benefits Center. It provides a general overview of certain terms and conditions of health and insurance benefit plans and programs and is for informational purposes only. Details of these plans and programs can be found in the plan documents or HR policies that govern all aspects of the plan or program. In the event of a discrepancy between the information contained in this brochure and the applicable HR policies, agreements or plan documents, the relevant HR policies or plan documents will control. WEA reserves the right to amend or terminate the plans or programs at any time and for any reason.

Your Benefits Resources is a trademark of Hewitt Associates LLC.